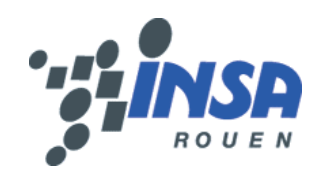

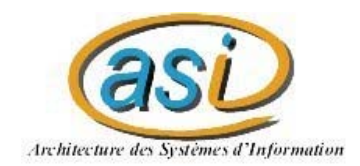

## *Network-based intrusion detection using neural networks*

#### Encadré par M. Leray Philippe Florian Boitrel – Maxime Chambreuil

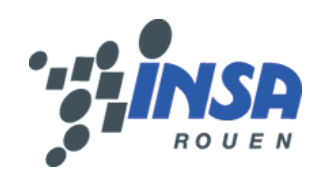

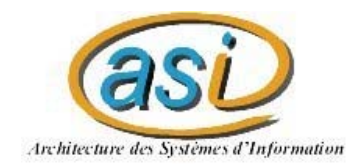

#### *Déroulement*

- Présentation de l'article
- •Fonctionnement général
- La carte de Kohonen
- Le réseau de neurones : MLP
- Résultats
- Difficultés rencontrées
- Conclusion

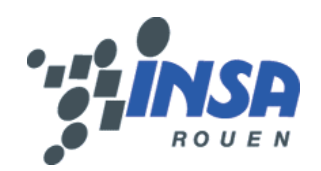

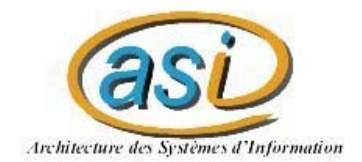

## *Présentation de l'article*

• Les auteurs : Alan Bivens, Chandrika Palagiri, Rasheda Smith, Boleslaw Szymanski, Mark Embrechts

•• Rensselaer Polytechnic Institute, NY

• 23 novembre 2002

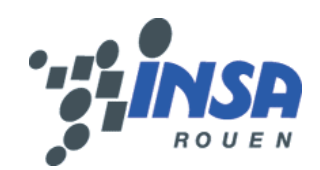

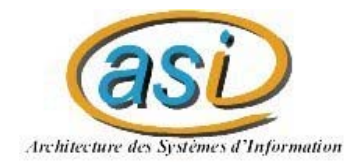

*Fonctionnement (1/2)*

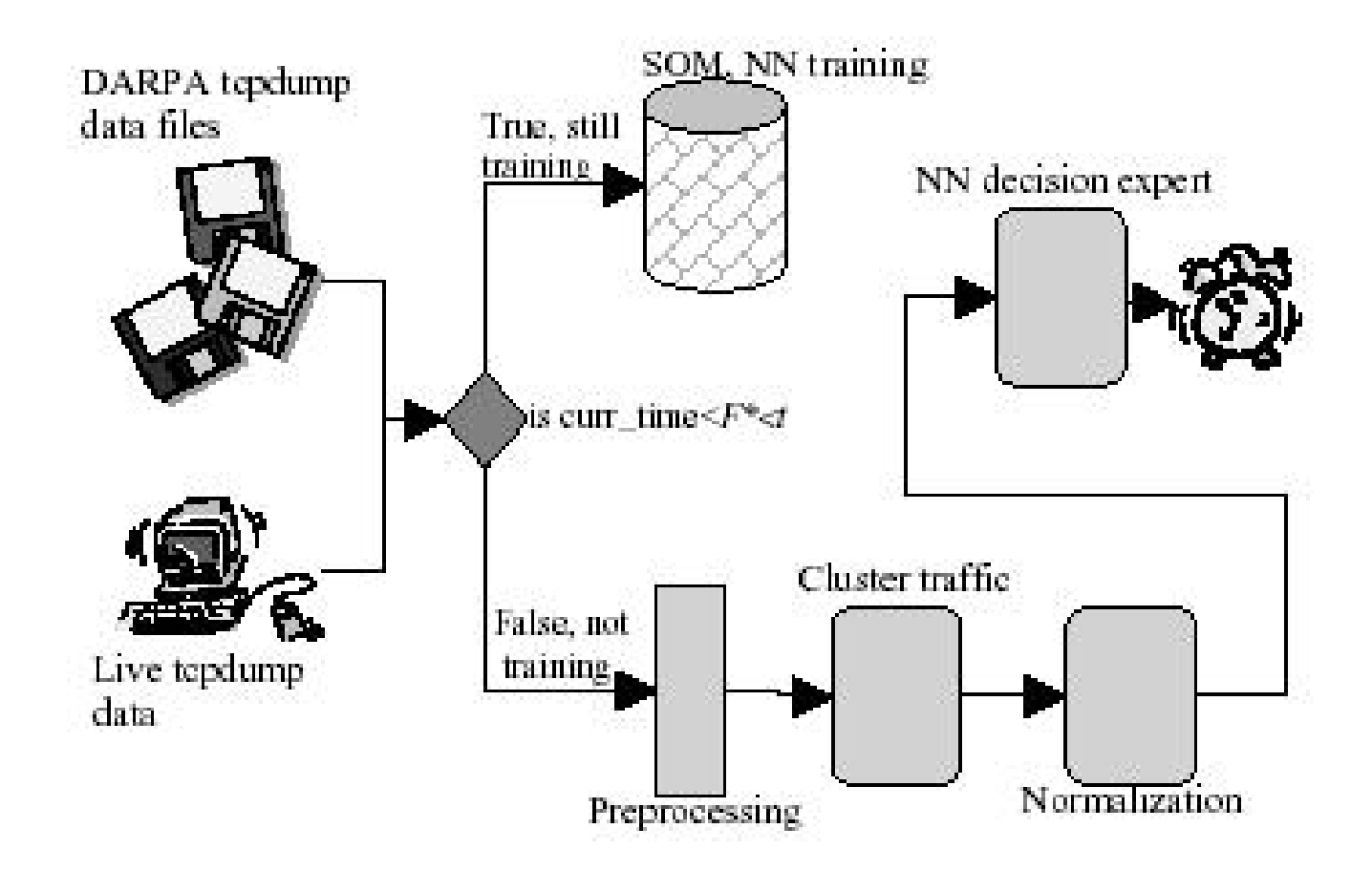

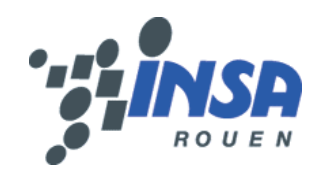

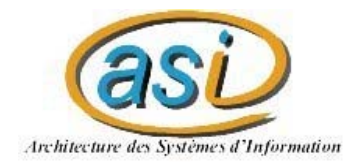

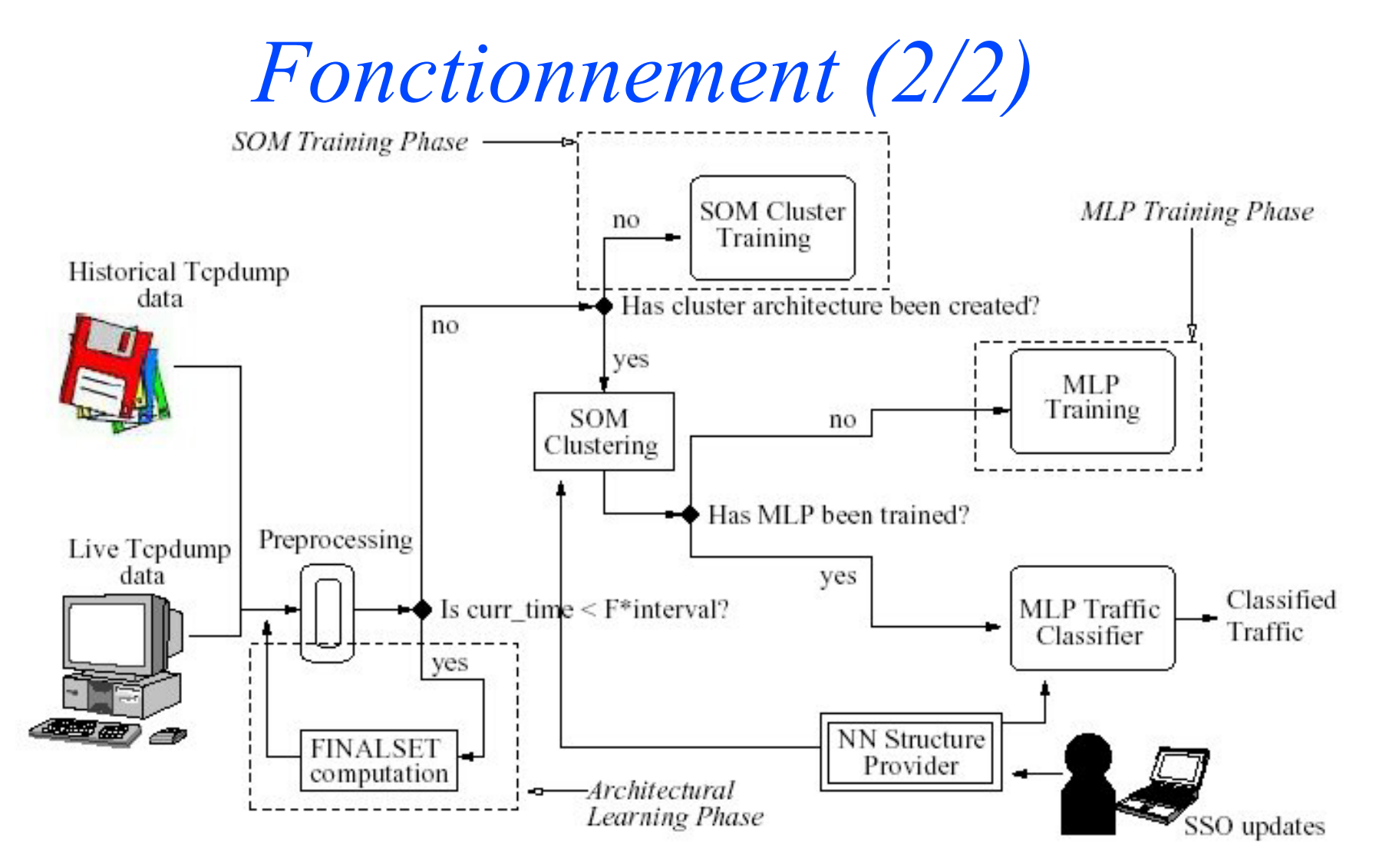

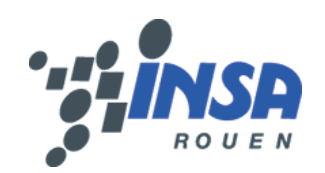

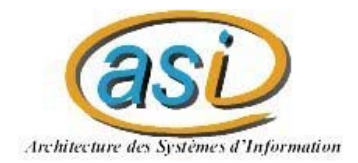

*Tcpdump*

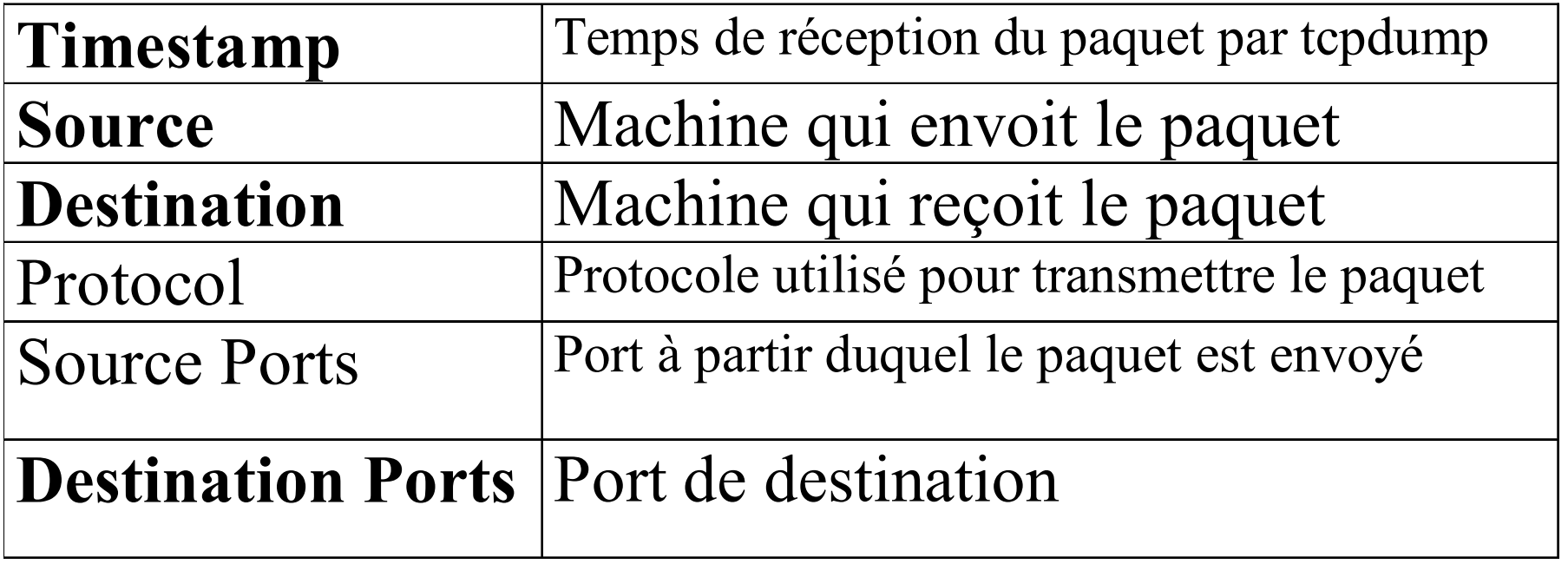

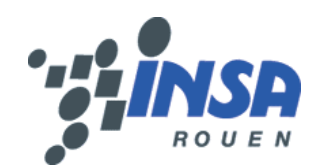

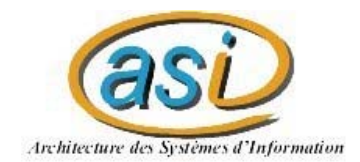

### Carte de Kohonen

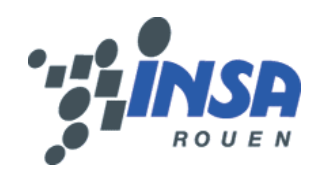

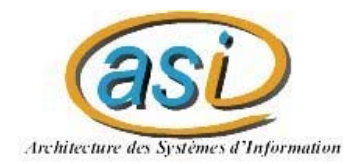

## *La carte de Kohonen (1/4)*

- Rôle : distinguer des comportements identiques entre des machines, les regrouper pour former des « sources »
	- – $-$  Il peut y avoir plusieurs sources en communication avec la $\,$ victime
	- – Une machine peut être utilisée en tant que source d 'attaque pendant un certain laps de temps et en tant que source normale pendant un autre laps de temps

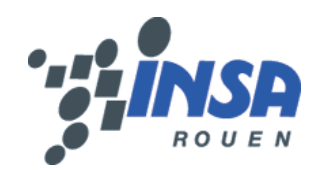

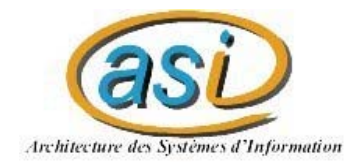

*La carte de Kohonen (2/4)*

• En entrée :

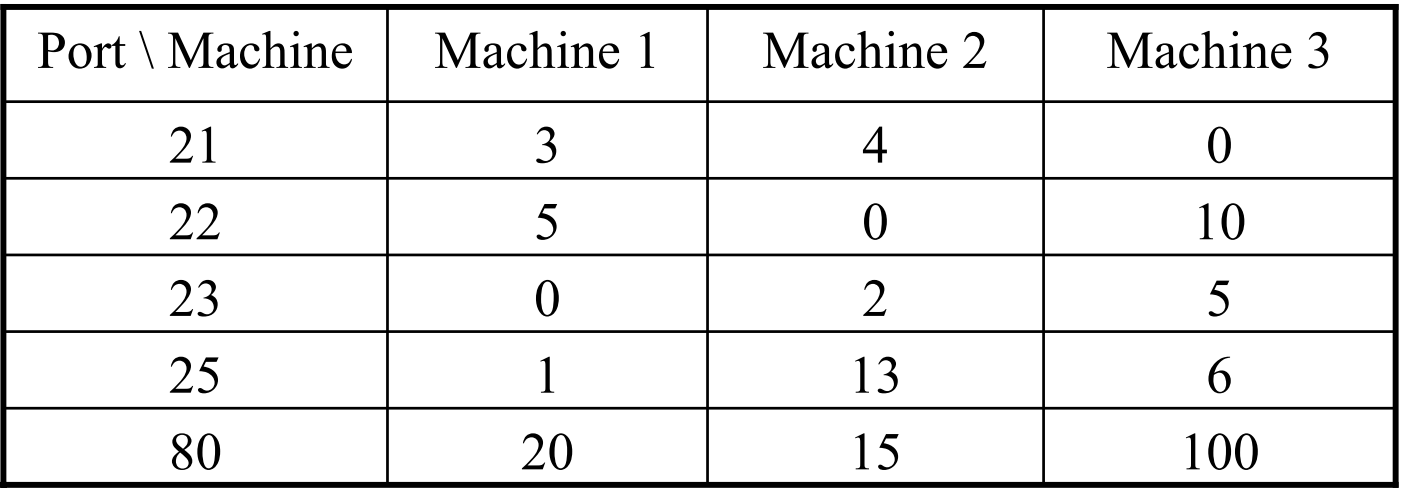

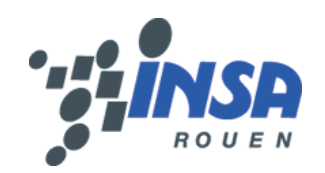

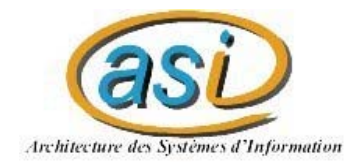

## *La carte de Kohonen (3/4)*

- BMU : Best Maching Unit
- On récupère les 4 meilleurs BMUs, centres de chaque « source »
- Le voisinage :

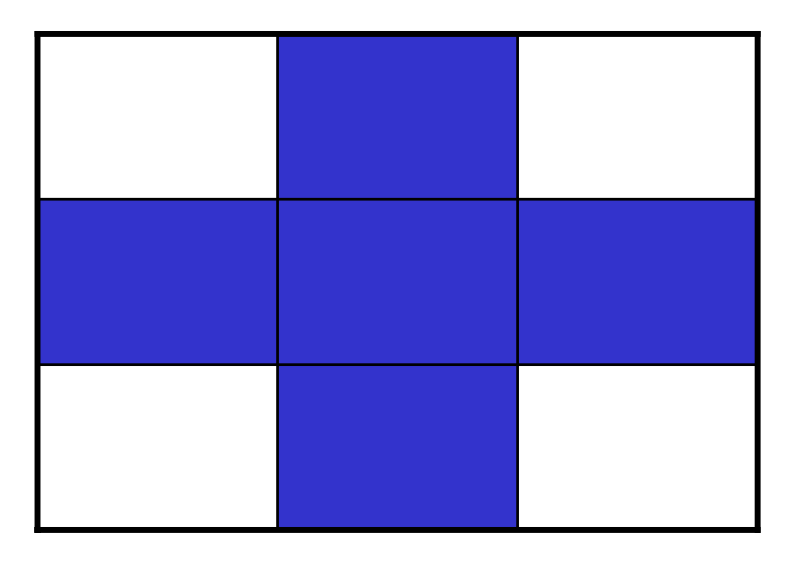

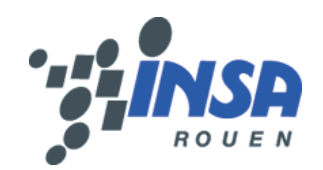

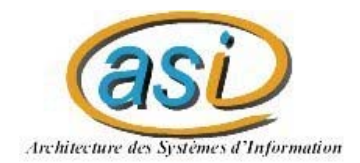

*La carte de Kohonen (4/4)*

• En sortie, on obtient les vecteurs des 4 BMUs, formant chacun une « source »

• Conclusion : La carte de Kohonen sert toujours en apprentissage et jamais pour obtenir le neurone qui répond à une donnée

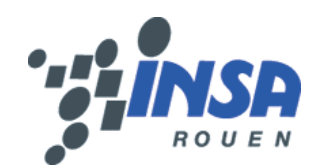

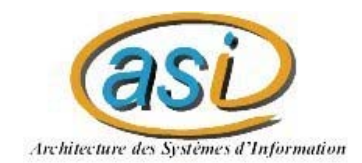

#### Réseau de Neurones

# M L P

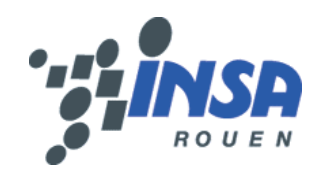

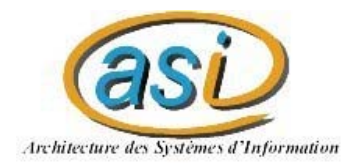

## *Le réseau de neurones : MLP (1/2)*

- 4 ports spécifiques + 1 Extra Port
- 4 sources en entrée (4\*5 = 20 neurones), issues de la carte de Kohonen
- 100 données d 'apprentissge (*early-stopping*, avec autant de données « attaques » que de données « normales » et 10000 itérations MAX)
- Tests sur 50 données
- Une couche cachée de 25 neurones
- Une sortie (un neurone, une valeur : attaque ou pas)

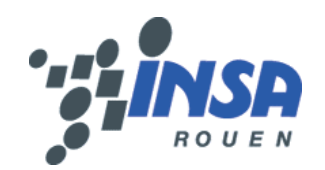

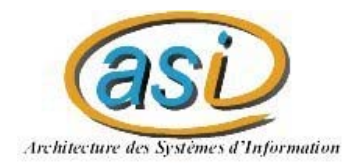

## *Le réseau de neurones : MLP (2/2)*

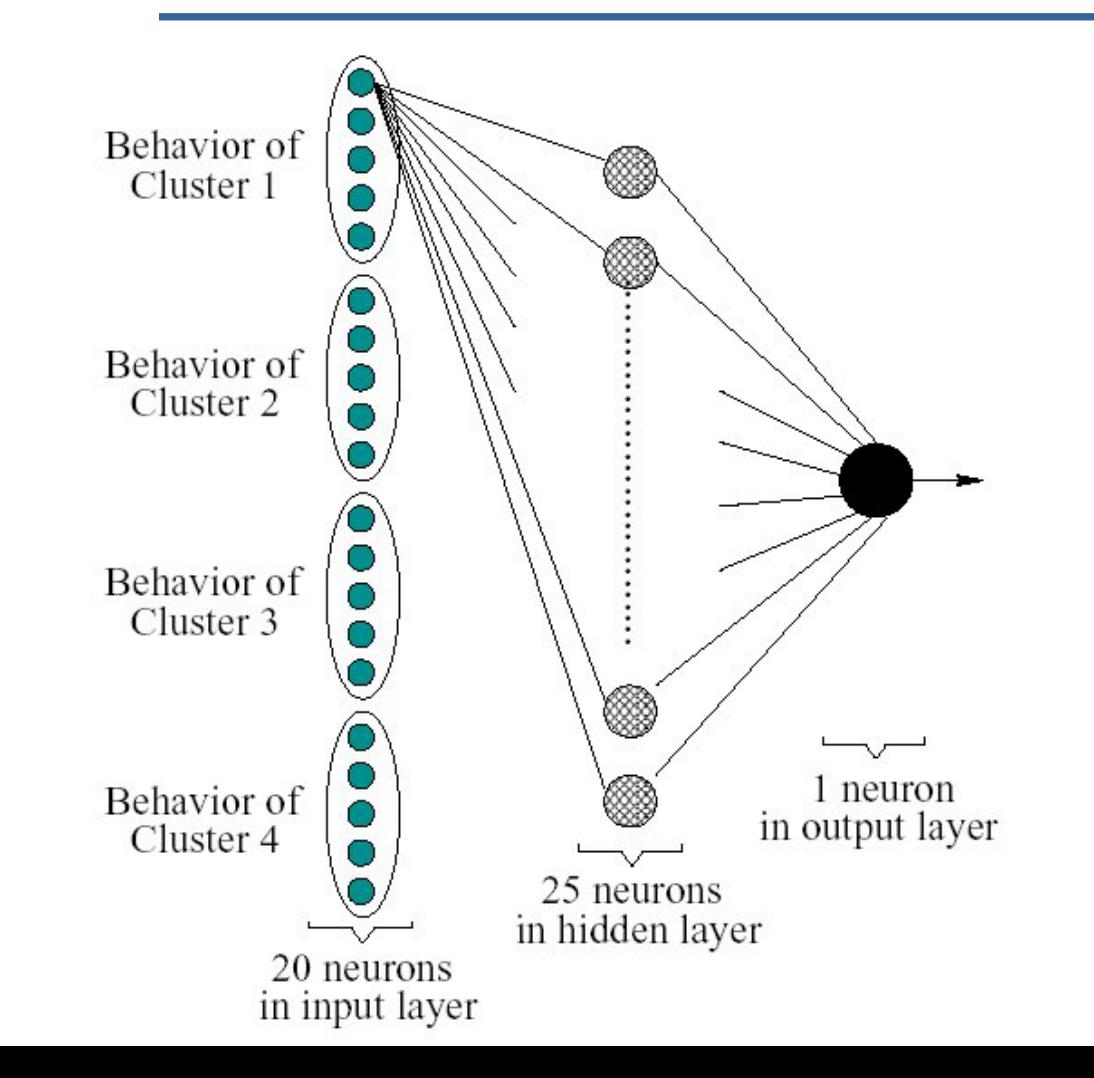

```
14/20
```
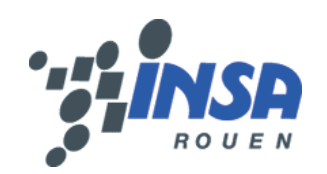

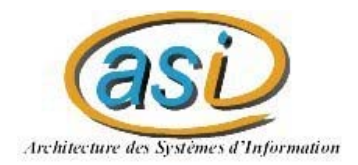

#### *Résultats*

- •On ne peut pas détecter toutes les attaques
- • On peut détecter une attaque spécifique sur un port
	- **Name**: sendmail **Start\_Time**: 08:48:12 **Duration**: 00:00:02 **Ports**: At Attacker: 113{1} At Victim: 25{1}
	- **Name**: New\_Attack\_1999 (sshprocesstable) **Start\_Time**: 16:49:15 **Duration**: 00:08:21 **Ports: At Attacker: At Victim: 22{490}**

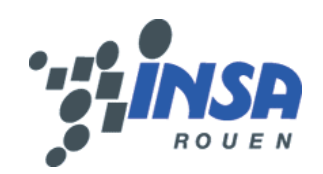

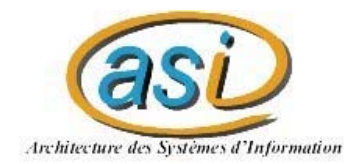

*Difficultés (1/2)*

- Le prétraitement :
	- $-$  Les auteurs ont un programme Java, qu 'ils  $\,$ n 'ont jamais réussi à nous envoyer
	- Faire un programme (Perl) : long et fastidieux à mettre en œuvre
	- Utiliser un logiciel (Tcptrace) : utilisation peu concluante

**Fabrication de données aléatoires**

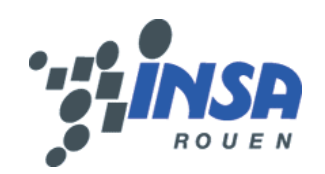

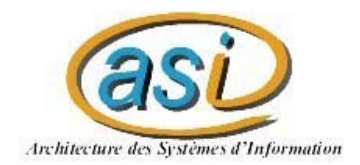

*Difficultés (2/2)*

- • Quand réapprendre le MLP ?
	- Périodiquement, après une phase de test pour configurer la période d'un cycle (App + Détection)
	- Automatiquement, mais avec quels critères ?

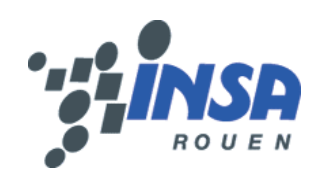

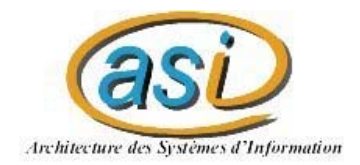

#### *Conclusion*

- •Projet intéressant
- •Utilisation de la carte de Kohonen ingénieuse
- •• Résultats bons pour un type d 'attaque mais médiocres pour l 'union de toutes les attaques
- • Une fois l 'apprentissage fait, le mlp peut effectuer des détections temps réels
- •Futur : projets de recherche ?

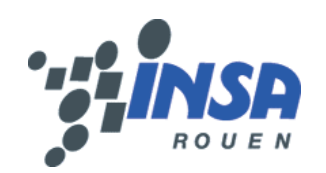

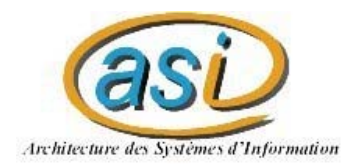

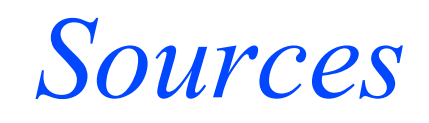

- **L 'article**
	- *http://www.cs.rpi.edu/%7Eszymansk/papers/annie02.pdf*

#### • **DARPA Intrusion Detection**

*http://www.ll.mit.edu/IST/ideval/data/data\_index.html*

#### • **Liste attaques**

– *http://www.ll.mit.edu/IST/ideval/docs/1999/master\_identifications.list*

• **Thèse d 'Alan BIVENS**

#### • **Tcpdump**

*http://www.tcpdump.org/*

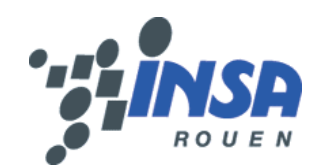

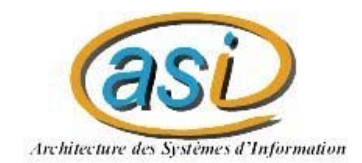

### Merci de votre attention

Des questions ???